## smartfriendz

## What are the SBCGlobal email settings for iPhone?

This service is accessible throughout the day and is completely free of charge. Read more:https://www.sbcglobal-mail.com/

Written By: Jenny Watson

## INTRODUCTION

Sbcglobal Customer Support Number: +1-866-838-7855

https://www.sbcglobal-mail.com/

SBCGlobal is an email service which has users all across the globe. This email services provide the users with various features which help them with their daily requirement. The users can easily configure SBCGlobal email with Mozilla Thunderbird using some simple steps. The users can also connect with SBCGlobal Email Customer Care Number. This service is accessible throughout the day and is completely free of charge. Read more:- <a href="https://www.sbcglobal-mail.com/">https://www.sbcglobal-mail.com/</a>

## Step 1 — What are the SBCGlobal email settings for iPhone?

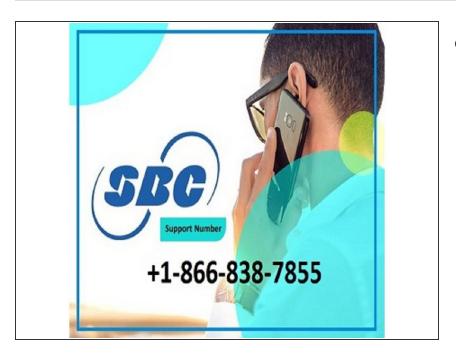

Insert wisdom here.